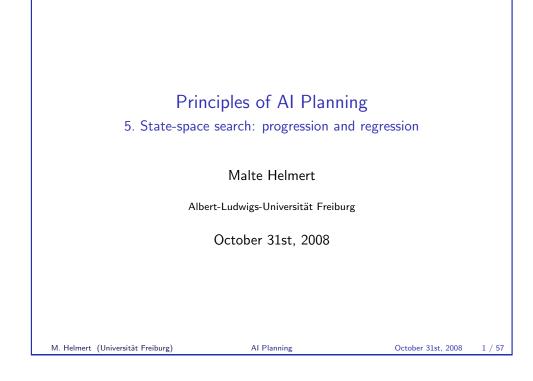

State-space search Introduction

State-space search

- state-space search: one of the big success stories of AI
- many planning algorithms based on state-space search (we'll see some other algorithms later, though)
- will be the focus of this and the following topics
- we assume prior knowledge of basic search algorithms
  - uninformed vs. informed
  - systematic vs. local
- background on search: Russell & Norvig, Artificial Intelligence A Modern Approach, chapters 3 and 4

AI Planning

# Principles of AI Planning

October 31st, 2008 — 5. State-space search: progression and regression

#### Planning by state-space search

Introduction Classification of state-space search algorithms

#### Progression

Overview Example

#### Regression

Overview Example Regression for STRIPS tasks Regression for general planning tasks Practical issues

#### M. Helmert (Universität Freiburg)

AI Planning

October 31st, 2008 2 / 57

#### State-space search Introduction

# Satisficing or optimal planning?

Must carefully distinguish two different problems:

- satisficing planning: any solution is OK (although shorter solutions typically preferred)
- optimal planning: plans must have shortest possible length

## Both are often solved by search, but:

- details are very different
- almost no overlap between good techniques for satisficing planning and good techniques for optimal planning
- many problems that are trivial for satisficing planners are impossibly hard for optimal planners

#### State-space search Classification

## Planning by state-space search

How to apply search to planning? ~> many choices to make!

## Choice 1: Search direction

- progression: forward from initial state to goal
- regression: backward from goal states to initial state
- bidirectional search

M. Helmert (Universität Freiburg)

AI Planning

October 31st, 2008

5 / 57

7 / 57

State-space search
Planning by state-space search
Mow to apply search to planning? ~> many choices to make!
Choice 3: Search algorithm
 uninformed search:
 depth-first, breadth-first, iterative depth-first, ...
 heuristic search (systematic):
 greedy best-first, A\*, Weighted A\*, IDA\*, ...
 heuristic search (local):
 hill-climbing, simulated annealing, beam search, ...

AI Planning

# State-space search Planning by state-space search How to apply search to planning? ~→ many choices to make! Choice 2: Search space representation • search nodes are associated with states • search nodes are associated with sets of states • search nodes are associated with sets of states

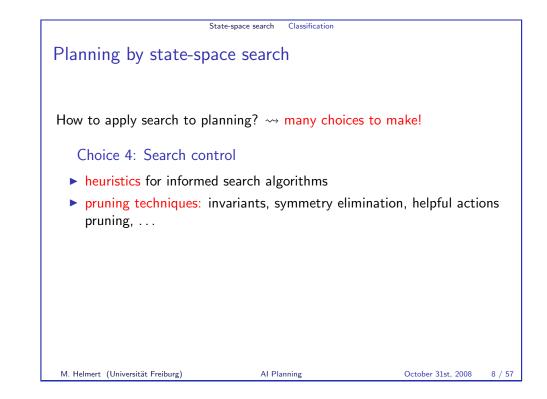

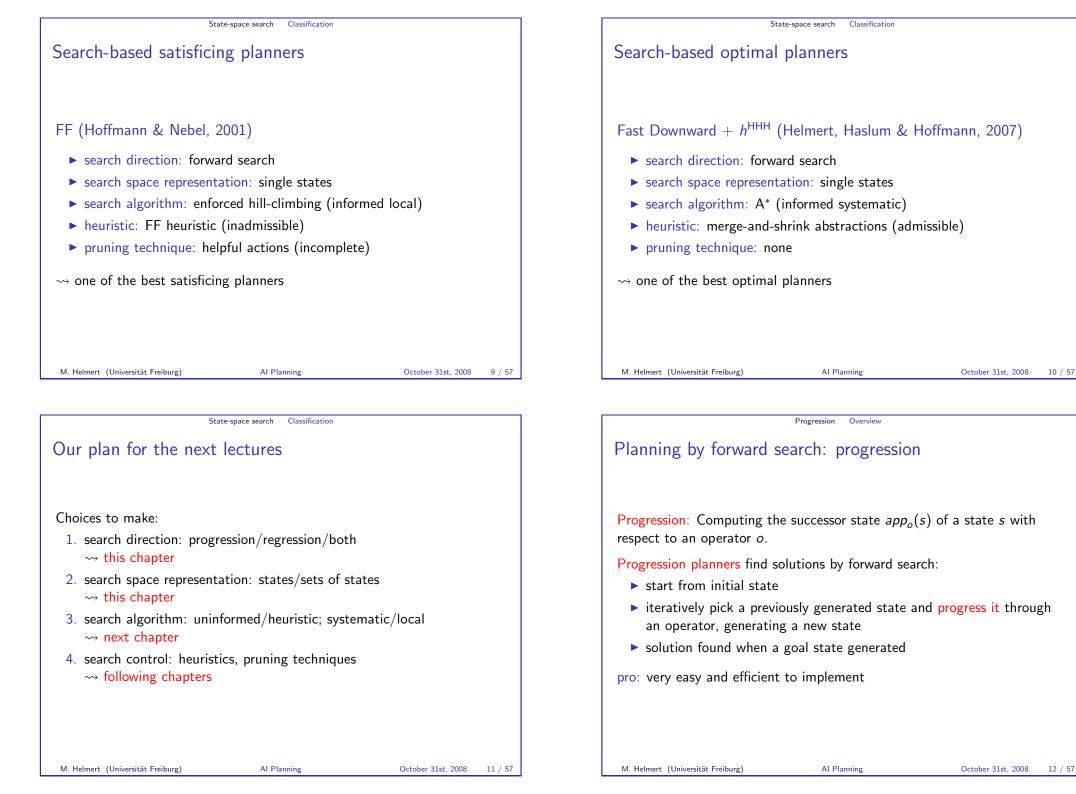

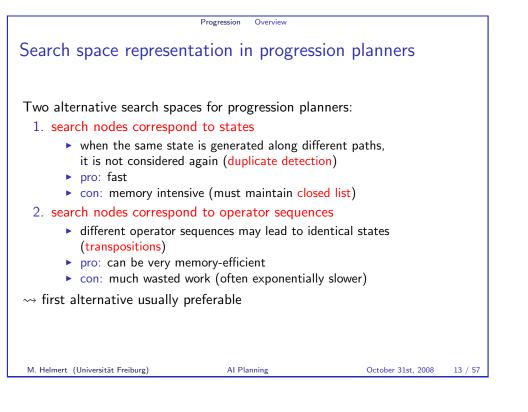

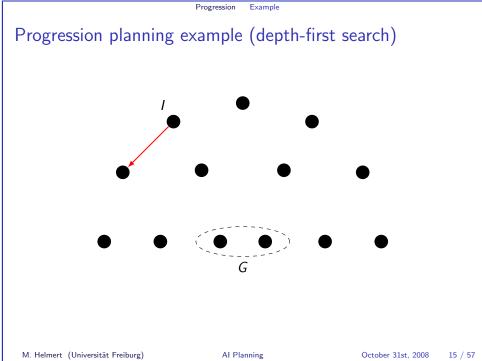

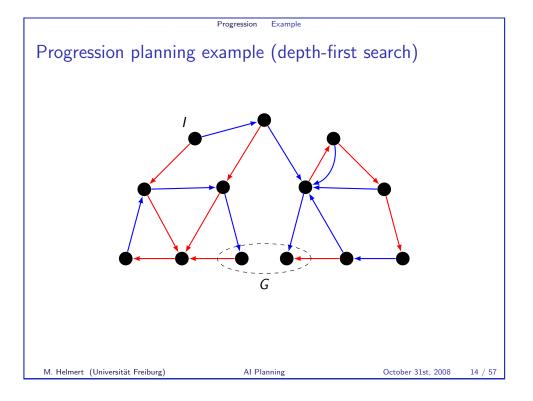

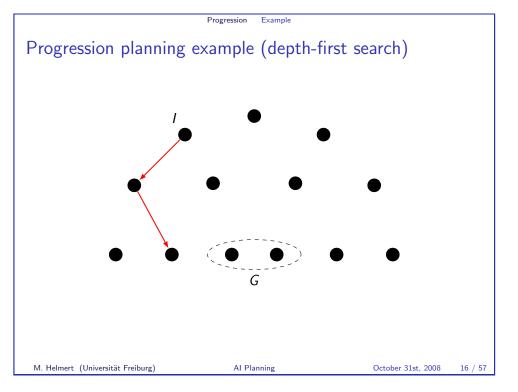

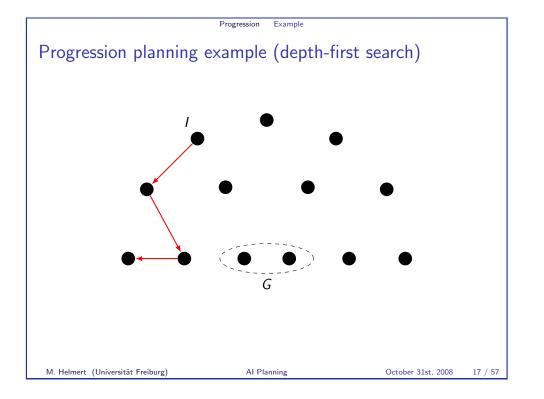

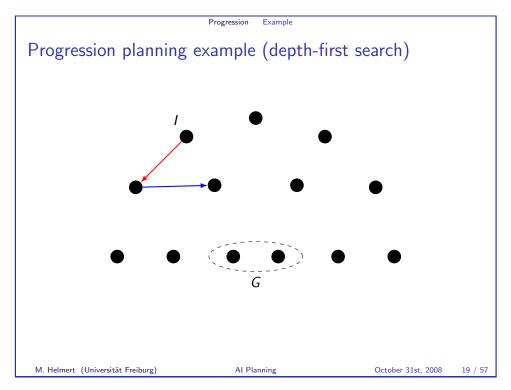

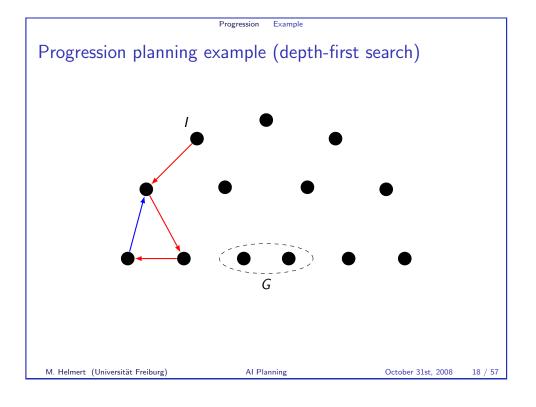

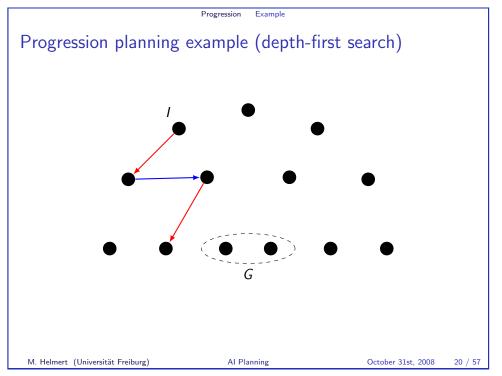

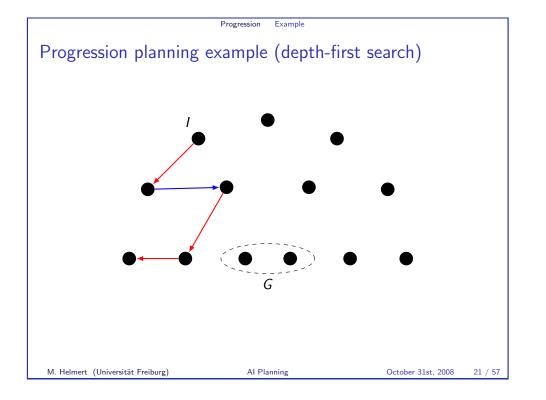

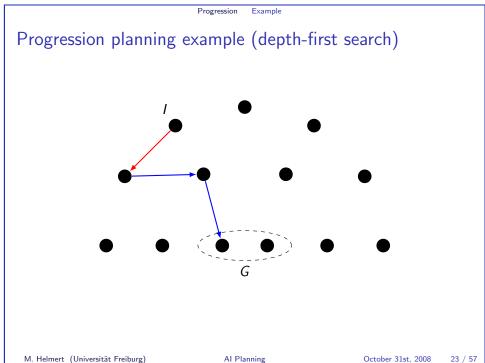

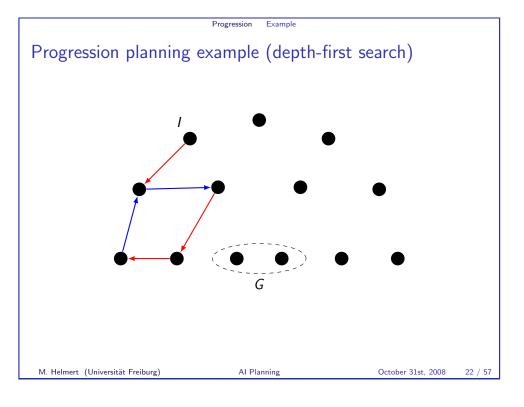

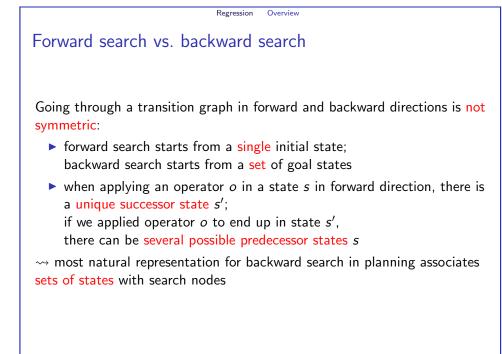

#### Regression Overview

## Planning by backward search: regression

**Regression**: Computing the possible predecessor states  $regr_o(S)$  of a set of states *S* with respect to the last operator *o* that was applied.

Regression planners find solutions by backward search:

- start from set of goal states
- iteratively pick a previously generated state set and regress it through an operator, generating a new state set
- ▶ solution found when a generated state set includes the initial state

Pro: can handle many states simultaneously

 $\label{eq:constraint} \mbox{Con: basic operations complicated and expensive}$ 

M. Helmert (Universität Freiburg)

AI Planning

October 31st, 2008 25 / 57

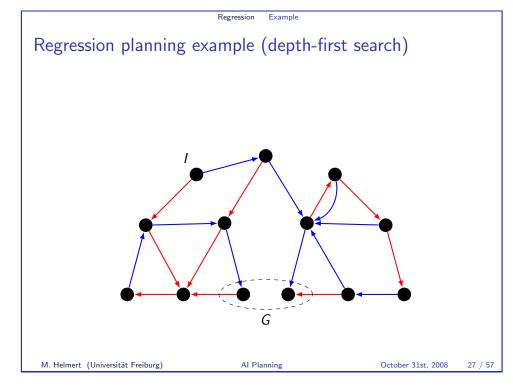

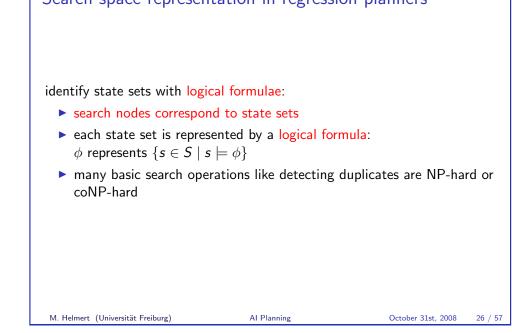

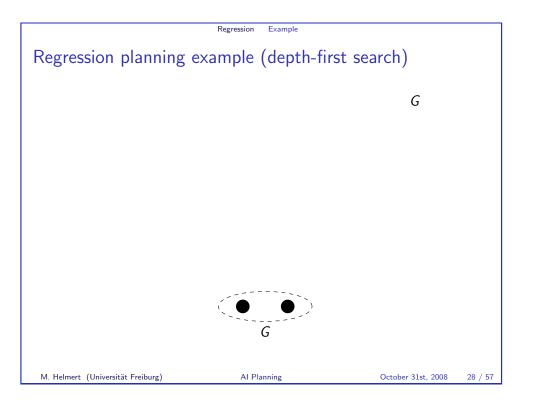

## Search space representation in regression planners

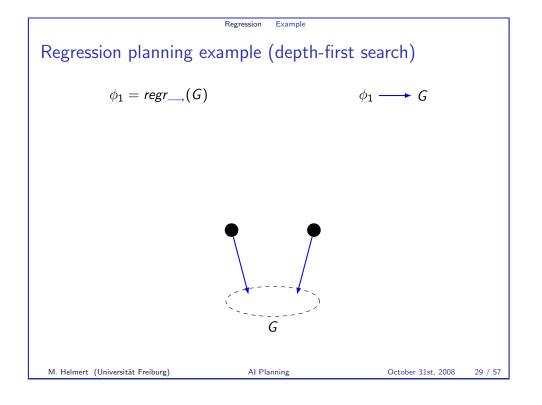

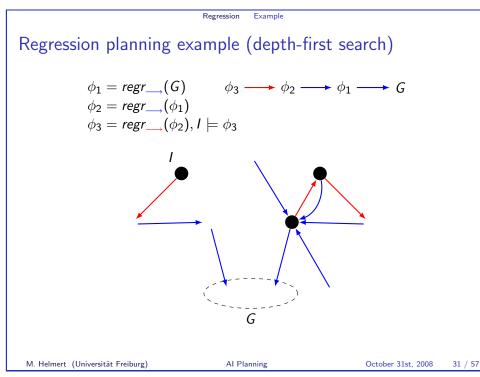

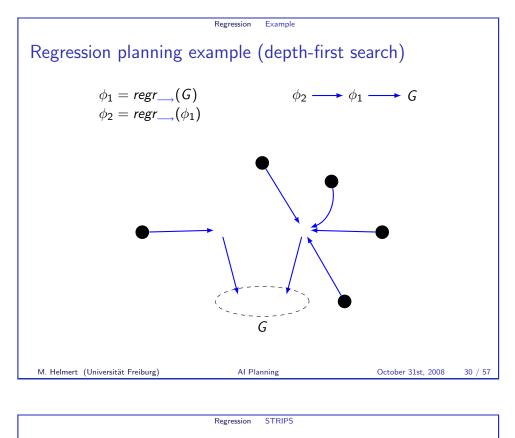

# Regression for STRIPS planning tasks

## Definition (STRIPS planning task)

A planning task is a STRIPS planning task if all operators are STRIPS operators and the goal is a conjunction of literals.

Regression for STRIPS planning tasks is very simple:

- Goals are conjunctions of literals  $I_1 \wedge \cdots \wedge I_n$ .
- ► First step: Choose an operator that makes some of *I*<sub>1</sub>,..., *I<sub>n</sub>* true and makes none of them false.
- Second step: Remove goal literals achieved by the operator and add its preconditions.
- ▶ ~→ Outcome of regression is again conjunction of literals.

M. Helmert (Universität Freiburg)

#### Regression STRIPS

## STRIPS regression

Definition Let  $\phi = \phi_1 \wedge \cdots \wedge \phi_k$ ,  $\gamma = \gamma_1 \wedge \cdots \wedge \gamma_n$  and  $\eta = \eta_1 \wedge \cdots \wedge \eta_m$  be non-contradictory conjunctions of literals.

The STRIPS regression of  $\phi$  with respect to  $o = \langle \gamma, \eta \rangle$  is

$$sregr_o(\phi) := \bigwedge \left( \left( \{\phi_1, \dots, \phi_k\} \setminus \{\eta_1, \dots, \eta_m\} \right) \cup \{\gamma_1, \dots, \gamma_n\} \right)$$

AI Planning

provided that this conjunction is non-contradictory and that  $\neg \phi_i \neq \eta_j$  for all  $i \in \{1, \dots, k\}$ ,  $j \in \{1, \dots, m\}$ . (Otherwise,  $sregr_o(\phi)$  is undefined.)

(A conjunction of literals is contradictory iff it contains two complementary literals.)

M. Helmert (Universität Freiburg)

October 31st, 2008

33 / 57

Regression General case
Regression for general planning tasks
With disjunctions and conditional effects, things become more tricky. How to regress A ∨ (B ∧ C) with respect to ⟨Q, D ⊳ B⟩?
The story about goals and subgoals and fulfilling subgoals, as in the STRIPS case, is no longer useful.
We present a general method for doing regression for any formula and any operator.
Now we extensively use the idea of representing sets of states as formulae.

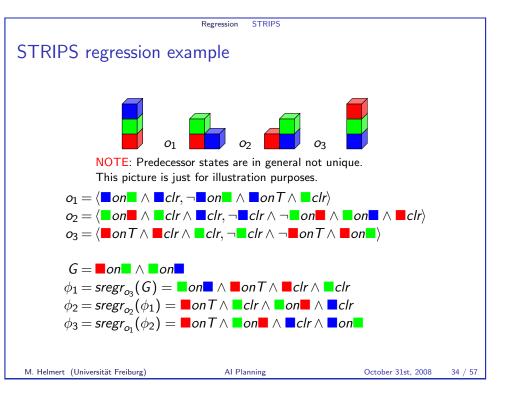

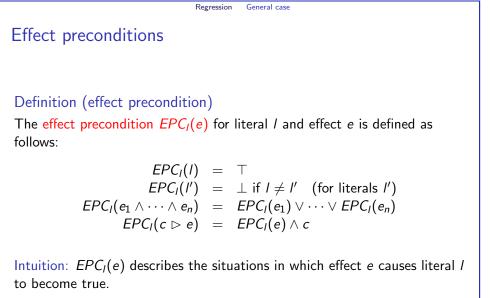

AI Planning

#### Regression General case

Effect precondition examples

Example

M. Helmert (Universität Freiburg)

|            | ,                      |                      |     |                    |         |
|------------|------------------------|----------------------|-----|--------------------|---------|
| M. Helmert | (Universität Freiburg) | AI Planr             | ing | October 31st, 2008 | 37 / 57 |
|            |                        |                      |     |                    |         |
|            |                        | $\dot{b} \rhd a)) =$ |     |                    |         |

Regression General case Effect preconditions: connection to change sets Proof (ctd.) Inductive case 1,  $e = e_1 \wedge \cdots \wedge e_n$ :  $(\mathsf{Def}\ [e_1 \wedge \cdots \wedge e_n]_s)$  $I \in [e]_s$  iff  $I \in [e_1]_s \cup \cdots \cup [e_n]_s$ iff  $l \in [e']_s$  for some  $e' \in \{e_1, \ldots, e_n\}$ iff  $s \models EPC_l(e')$  for some  $e' \in \{e_1, \ldots, e_n\}$ (IH)iff  $s \models EPC_l(e_1) \lor \cdots \lor EPC_l(e_n)$ iff  $s \models EPC_l(e_1 \land \cdots \land e_n)$ . (Def EPC) Inductive case 2,  $e = c \triangleright e'$ : (Def  $[c \triangleright e']_s$ )  $l \in [c \triangleright e']_s$  iff  $l \in [e']_s$  and  $s \models c$ iff  $s \models EPC_l(e')$  and  $s \models c$ (IH)iff  $s \models EPC_l(e') \land c$ iff  $s \models EPC_l(c \triangleright e')$ . (Def EPC)

AI Planning

October 31st, 2008

39 / 57

Effect preconditions: connection to change sets

#### Lemma (A)

Let s be a state, I a literal and e an effect. Then  $I \in [e]_s$  if and only if  $s \models EPC_I(e)$ .

#### Proof.

Induction on the structure of the effect *e*. Base case 1, e = I:  $I \in [I]_s = \{I\}$  by definition, and  $s \models EPC_I(I) = \top$  by definition. Both sides of the equivalence are true. Base case 2, e = I' for some literal  $I' \neq I$ :  $I \notin [I']_s = \{I'\}$  by definition, and  $s \not\models EPC_I(I') = \bot$  by definition. Both sides are false.

M. Helmert (Universität Freiburg)

AI Planning

October 31st, 2008 38 / 57

Regression General case Effect preconditions: connection to normal form

#### Remark

Notice that in terms of  $EPC_a(e)$ , any operator  $\langle c, e \rangle$  can be expressed in normal form as

$$\left\langle c, \bigwedge_{a \in A} \left( (EPC_a(e) \rhd a) \land (EPC_{\neg a}(e) \rhd \neg a) \right) \right\rangle$$

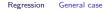

## Regressing state variables

The formula  $EPC_a(e) \lor (a \land \neg EPC_{\neg a}(e))$  expresses the value of state variable  $a \in A$  after applying oin terms of values of state variables before applying o.

#### Either:

- ► *a* became true, or
- ► a was true before and it did not become false.

M. Helmert (Universität Freiburg)

AI Planning

Regression General case

## Regressing state variables: correctness

#### Lemma (B)

Let a be a state variable,  $o = \langle c, e \rangle$  an operator, s a state, and  $s' = app_o(s)$ . Then  $s \models EPC_a(e) \lor (a \land \neg EPC_{\neg a}(e))$  if and only if  $s' \models a$ .

## Proof.

(⇒): Assume  $s \models EPC_a(e) \lor (a \land \neg EPC_{\neg a}(e))$ . Do a case analysis on the two disjuncts.

- 1. Assume that  $s \models EPC_a(e)$ . By Lemma A, we have  $a \in [e]_s$  and hence  $s' \models a$ .
- 2. Assume that  $s \models a \land \neg EPC_{\neg a}(e)$ . By Lemma, we have  $A \neg a \notin [e]_s$ . Hence *a* remains true in *s'*.

AI Planning

Regression General case

Regressing state variables: examples

# Example

Let  $e = (b \rhd a) \land (c \rhd \neg a) \land b \land \neg d$ .

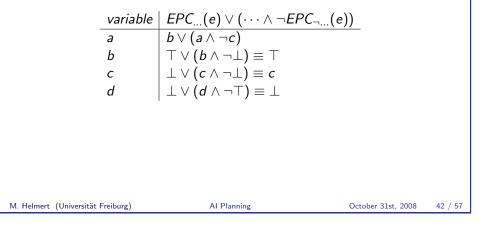

General case

Regressing state variables: correctness

Regression

## Proof (ctd.)

( $\Leftarrow$ ): We showed that if the formula is true in *s*, then *a* is true in *s'*. For the second part, we show that if the formula is false in *s*, then *a* is false in *s'*.

- So assume  $s \not\models EPC_a(e) \lor (a \land \neg EPC_{\neg a}(e)).$
- ▶ Then  $s \models \neg EPC_a(e) \land (\neg a \lor EPC_{\neg a}(e))$  (de Morgan).
- Analyze the two cases: *a* is true or it is false in *s*.
  - 1. Assume that  $s \models a$ . Now  $s \models EPC_{\neg a}(e)$  because  $s \models \neg a \lor EPC_{\neg a}(e)$ . Hence by Lemma A  $\neg a \in [e]_s$  and we get  $s' \not\models a$ .
  - 2. Assume that  $s \not\models a$ . Because  $s \models \neg EPC_a(e)$ , by Lemma A we get  $a \notin [e]_s$  and hence  $s' \not\models a$ .

Therefore in both cases  $s' \not\models a$ .

October 31st, 2008

41 / 57

43 / 57

 $\square$ 

#### Regression General case

# Regression: general definition

We base the definition of regression on formulae  $EPC_{l}(e)$ .

#### Definition (general regression)

Let  $\phi$  be a propositional formula and  $o = \langle c, e \rangle$  an operator. The regression of  $\phi$  with respect to o is

$$regr_o(\phi) = c \wedge \phi_r \wedge f$$

where

1.  $\phi_r$  is obtained from  $\phi$  by replacing each  $a \in A$  by  $EPC_a(e) \lor (a \land \neg EPC_{\neg a}(e))$ , and

2. 
$$f = \bigwedge_{a \in A} \neg (EPC_a(e) \land EPC_{\neg a}(e))$$

The formula f says that no state variable may become simultaneously true and false.

AI Planning

M. Helmert (Universität Freiburg)

October 31st, 2008

45 / 57

47 / 57

M. Helmert (Universität Freiburg)

Regression General case

## Regression example: blocks world

Consider blocks world operators to move blocks A and B onto the table from the other block if they are clear:

$$o_1 = \langle \top, (A \text{-}on \text{-}B \land A \text{-}clear) \triangleright (A \text{-}on \text{-}T \land B \text{-}clear \land \neg A \text{-}on \text{-}B) \rangle$$
  
 $o_2 = \langle \top, (B \text{-}on \text{-}A \land B \text{-}clear) \triangleright (B \text{-}on \text{-}T \land A \text{-}clear \land \neg B \text{-}on \text{-}A) \rangle$ 

Proof by regression that  $o_2$ ,  $o_1$  puts both blocks onto the table from any blocks world state:

$$\begin{array}{lll} G &=& A\text{-on-}T \land B\text{-on-}T \\ \phi_1 &=& regr_{o_1}(G) \equiv ((A\text{-on-}B \land A\text{-clear}) \lor A\text{-on-}T) \land B\text{-on-}T \\ \phi_2 &=& regr_{o_2}(\phi_1) \\ &\equiv& ((A\text{-on-}B \land ((B\text{-on-}A \land B\text{-clear}) \lor A\text{-clear})) \lor A\text{-on-}T) \\ &\wedge& ((B\text{-on-}A \land B\text{-clear}) \lor B\text{-on-}T) \end{array}$$

AI Planning

All three legal 2-block states satisfy  $\phi_2$ . Similar plans exist for any number of blocks.

| M. Helmert (Universität Freiburg) | ) |
|-----------------------------------|---|
|-----------------------------------|---|

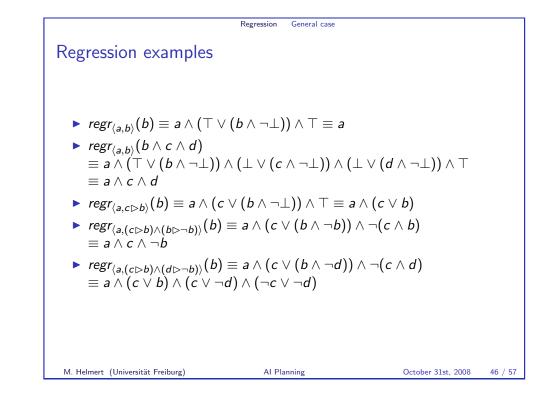

| Regression General case                                                                                                    |  |  |  |  |  |  |  |
|----------------------------------------------------------------------------------------------------|--|--|--|--|--|--|--|
| Regression example: binary counter                                                                                                    |  |  |  |  |  |  |  |
| $( eg b_0 arprop b_0) \land \ (( eg b_1 \land b_0) arprop (b_1 \land  eg b_0)) \land \ (( eg b_2 \land b_1 \land b_0) arprop (b_2 \land  eg b_1 \land  eg b_0))$                                                                                                    |  |  |  |  |  |  |  |
| $\begin{aligned} & EPC_{b_2}(e) = \neg b_2 \wedge b_1 \wedge b_0 \\ & EPC_{b_1}(e) = \neg b_1 \wedge b_0 \\ & EPC_{b_0}(e) = \neg b_0 \\ & EPC_{\neg b_2}(e) = \bot \\ & EPC_{\neg b_1}(e) = \neg b_2 \wedge b_1 \wedge b_0 \\ & EPC_{\neg b_0}(e) = (\neg b_1 \wedge b_0) \vee (\neg b_2 \wedge b_1 \wedge b_0) \equiv (\neg b_1 \vee \neg b_2) \wedge b_0 \end{aligned}$ |  |  |  |  |  |  |  |
| Regression replaces state variables as follows:                                                                                                    |  |  |  |  |  |  |  |
| $b_2  \text{by}  (\neg b_2 \land b_1 \land b_0) \lor (b_2 \land \neg \bot) \equiv (b_1 \land b_0) \lor b_2$<br>$b_1  \text{by}  (\neg b_1 \land b_0) \lor (b_1 \land \neg (\neg b_2 \land b_1 \land b_0))$<br>$\equiv (\neg b_1 \land b_0) \lor (b_1 \land (b_2 \lor \neg b_0))$                                                                                           |  |  |  |  |  |  |  |
| $b_0$ by $\neg b_0 \lor (b_0 \land \neg((\neg b_1 \lor \neg b_2) \land b_0)) \equiv \neg b_0 \lor (b_1 \land b_2)$                                                                                                    |  |  |  |  |  |  |  |

AI Planning

October 31st, 2008

48 / 57

#### Regression General case

#### General regression: correctness

#### Theorem (correctness of $regr_{o}(\phi)$ )

Let  $\phi$  be a formula, o an operator, s any state and  $s' = app_o(s)$ . Then  $s \models regr_{o}(\phi)$  if and only if  $s' \models \phi$ .

#### Proof.

Let *e* be the effect of *o*. We show by structural induction over subformulae  $\phi'$  of  $\phi$  that  $s \models \phi'_r$  iff  $s' \models \phi'$ , where  $\phi'_r$  is  $\phi'$  with every  $a \in A$  replaced by  $EPC_a(e) \lor (a \land \neg EPC_{\neg a}(e))$ . The rest of  $regr_o(\phi)$  just states that o is applicable in s.

Induction hypothesis  $s \models \phi'_r$  if and only if  $s' \models \phi'$ . Base cases 1 & 2  $\phi' = \top$  or  $\phi' = \bot$ : trivial, as  $\phi'_r = \phi'$ . Base case 3  $\phi' = a$  for some  $a \in A$ : Then  $\phi'_r = EPC_a(e) \lor (a \land \neg EPC_{\neg a}(e)).$ By Lemma B,  $s \models \phi'_r$  iff  $s' \models \phi'$ . M. Helmert (Universität Freiburg) AI Planning October 31st, 2008 49 / 57

> Practical issues Regression

## Emptiness and subsumption testing

The following two tests are useful when performing regression searches, to avoid exploring unpromising branches:

- Testing that a formula  $regr_{o}(\phi)$  does not represent the empty set (= search is in a dead end). For example,  $regr_{(a, \neg p)}(p) \equiv a \land \bot \equiv \bot$ .
- Testing that a regression step does not make the set of states smaller (= more difficult to reach).

AI Planning

For example,  $regr_{(b,c)}(a) \equiv a \wedge b$ .

Both of these problems are NP-hard.

General regression: correctness

Proof (ctd.)

|                                                                                                    |                     | n hypothesis $s \models \psi_r$ iff $s' \models$<br>by the logical semantics of -                                    | '               |  |  |
|----------------------------------------------------------------------------------------------------|---------------------|----------------------------------------------------------------------------------------------------|-----------------|--|--|
|                                                                                                    |                     | tion hypothesis $s \models \psi_r$ iff<br>$\models \psi'$ . Hence $s \models \phi'_r$ iff $s' \models$<br>f $\lor$ . | = \ \ \ \ \ \ \ |  |  |
| Inductive case 3 $\phi' = \psi \land \psi'$ : By the induction hypothesis $s \models \psi_r$ in $s' \models \psi$ , and $s \models \psi'_r$ iff $s' \models \psi'$ . Hence $s \models \phi'_r$ iff $s'$ by the logical semantics of $\land$ . |                     |                                                                                                    |                 |  |  |
|                                                                                                    |                     |                                                                                                    |                 |  |  |
| M. Helmert (Universität Fr                                                                                                    | eiburg) Al Planning | October 31st, 2008                                                                                                   | 50 / 57         |  |  |

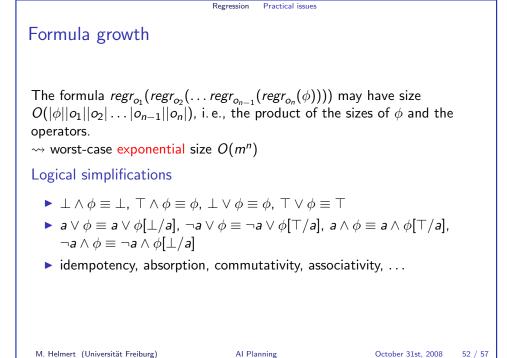

51 / 57

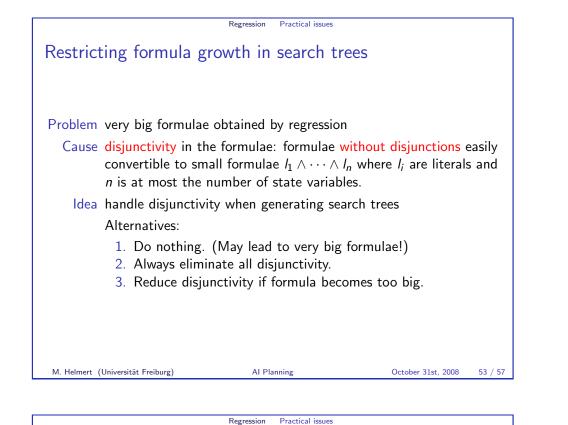

Full splitting: search tree example Full splitting ▶ Planners for STRIPS operators only need to use formulae  $l_1 \land \cdots \land l_n$  $(\neg c \lor a) \land b$  in DNF:  $(\neg c \land b) \lor (a \land b)$ where  $l_i$  are literals.  $\rightsquigarrow$  split into  $\neg c \land b$  and  $a \land b$ Some general planners also restrict to this class of formulae. This is done as follows: (b, c Da) 1. Transform  $regr_{o}(\phi)$  to disjunctive normal form (DNF):  $(l_1^1 \wedge \cdots \wedge l_{n_1}^1) \vee \cdots \vee (l_1^m \wedge \cdots \wedge l_{n_m}^m).$  $a \wedge b \checkmark b, \neg c \triangleright a$ 2. Generate one subtree of the search tree for each disjunct  $l_1^i \wedge \cdots \wedge l_n^i$ . ¬a. b) ▶ The DNF formulae need not exist in its entirety explicitly: can generate one disjunct at a time.  $\rightarrow$  branching is both on the choice of operator  $\langle b, \neg c \triangleright a \rangle$ and on the choice of the disjunct of the DNF formula ¬a,b⟩ → increased branching factor and bigger search trees, but avoids big formulae AI Planning October 31st, 2008 55 / 57

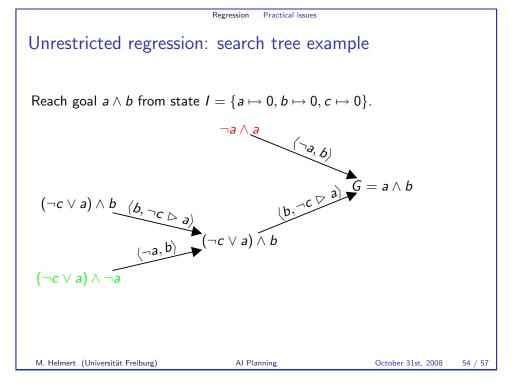

Practical issues

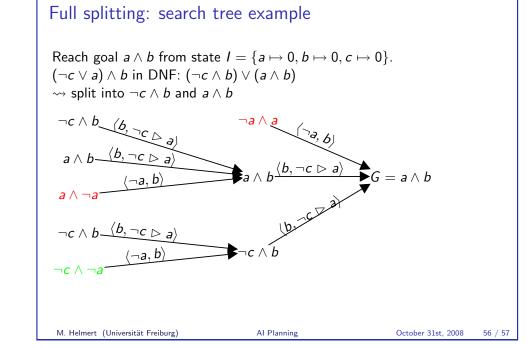

Regression

#### Regression Practical issues

# General splitting strategies

- With full splitting search tree can be exponentially bigger than without splitting. (But it is not necessary to construct the DNF formulae explicitly!)
- Without splitting the formulae may have size that is exponential in the number of state variables.
- A compromise is to split formulae only when necessary: combine benefits of the two extremes.
- There are several ways to split a formula  $\phi$  to  $\phi_1, \ldots, \phi_n$  such that  $\phi \equiv \phi_1 \lor \cdots \lor \phi_n$ . For example:
  - Transform  $\phi$  to  $\phi_1 \lor \cdots \lor \phi_n$  by equivalences like distributivity:  $(\phi \lor \phi') \land \psi \equiv (\phi \land \psi) \lor (\phi' \land \psi).$

AI Planning

Choose state variable a, set φ<sub>1</sub> = a ∧ φ and φ<sub>2</sub> = ¬a ∧ φ, and simplify with equivalences like a ∧ ψ ≡ a ∧ ψ[⊤/a].

October 31st, 2008 57 / 57